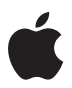

# iMac

Ważne informacje o produkcie

Broszura *Ważne informacje o produkcie* zawiera informacje dotyczące bezpieczeństwa, obsługi, pozbywania się i recyklingu, informacje prawne, informacje dotyczącą licencji na oprogramowanie oraz ograniczoną, jednoroczną gwarancję na komputer iMac. Twój model iMaca może nie posiadać wszystkich funkcji opisanych w tym dokumencie. Zachowaj tę dokumentację jako źródło informacji na przyszłość.

±Niestosowanie się do poniższych instrukcji bezpieczeństwa może doprowadzić do pożaru, porażenia prądem lub obrażeń ciała, bądź uszkodzeń komputera iMac lub innego mienia. Przed użyciem komputera iMac przeczytaj poniższe informacje dotyczące bezpieczeństwa.

Jeśli chcesz pobrać podręcznik iMac *Pierwsze kroki* oraz najnowszą wersję broszury *Ważne informacje o produkcie*, odwiedź [support.apple.com/pl\\_PL/manuals/imac](http://support.apple.com/pl_PL/manuals/imac).

# Ważne informacje dotyczące bezpieczeństwa i obsługi

**Prawidłowa obsługa** Zwróć uwagę, aby iMac ustawiony był na stabilnej powierzchni roboczej. Nie wkładaj niczego do otworów wentylacyjnych.

**Woda i wilgoć** Trzymaj komputer iMac z dala od źródeł wilgoci, takich jak napoje, umywalki, wanny, kabiny prysznicowe itp. Chroń komputer iMac przed wilgocią, deszczem, śniegiem oraz mgłą.

**Zasilanie** Odłącz przewód zasilania (ciągnąc za wtyczkę, nie za przewód) oraz kabel Ethernet lub kabel telefoniczny, jeśli wystąpią dowolne z poniższych sytuacji:

- Â Chcesz dodać pamięć (możliwość wymiany pamięci przez użytkownika dostępna jest tylko w modelach .<br>27-calowych).
- Â Nastąpiło uszkodzenie przewodu zasilającego lub wtyczki.
- Na obudowe rozlany został płyn.
- iMac został wystawiony na deszcz lub nadmierną wilgoć.
- Â iMac upadł lub jego obudowa uległa uszkodzeniu.
- Â Podejrzewasz, że iMac może wymagać naprawy.
- Â Chcesz wyczyścić obudowę (tylko wg procedury opisanej w dalszej części tego dokumentu).

 Jedynym sposobem całkowitego wyłączenia zasilania jest wyjęcie wtyczki z gniazda sieciowego. Upewnij się, że przynajmniej jeden koniec przewodu zasilającego jest łatwo dostępny, aby w razie potrzeby można było wyłączyć iMaca.

#### **Parametry zasilania (model 21,5-calowy)**

- Â *Napięcie:* 100–240 V (AC)
- Â *Natężenie:* 3 A (maks.)
- Â *Częstotliwość:* 50–60 Hz

#### **Parametry zasilania (model 27-calowy)**

- Â *Napięcie:* 100–240 V (AC)
- Â *Natężenie:* 4 A (maks.)
- Â *Częstotliwość:* 50–60 Hz

Przewód zasilający jest wyposażony we wtyczkę z uziemieniem. Wtyczka ta pasuje tylko do gniazd z uziemieniem. Jeśli nie możesz włożyć wtyczki do gniazdka, ponieważ nie jest ono uziemione, skontaktuj się z uprawnionym elektrykiem, aby wymienić gniazdko na uziemione. Nie zaniedbuj konieczności korzystania z uziemienia.

**Utrata słuchu** Słuchanie głośnych dźwięków może uszkodzić słuch. Hałas tła, jak też ciągłe narażenie na dźwięki o wysokim poziomie głośności, mogą wywoływać wrażenie, że dźwięki wydają się cichsze niż są w rzeczywistości. Należy korzystać wyłącznie ze słuchawek i zestawów słuchawkowych przystosowanych do współpracy z komputerem iMac. Przed umieszczeniem słuchawek w uszach należy włączyć odtwarzanie i sprawdzić siłę głosu. Aby uzyskać więcej informacji na temat utraty słuchu, odwiedź strone [www.apple.com/pl/sound](http://www.apple.com/pl/sound).

*OSTRZEŻENIE:*Aby zapobiec uszkodzeniu słuchu, nie słuchaj dźwięków o wysokim natężeniu głośności przez dłuższy okres czasu.

**Uwarunkowania zdrowotne** W przypadku uwarunkowań zdrowotnych, na które iMac może mieć według użytkownika wpływ (np. napady padaczkowe, omdlenia, astenopia lub bóle głowy), przed rozpoczęciem używania komputera iMac należy skonsultować się z lekarzem.

**Działania wysokiego ryzyka** Ten komputer nie jest przeznaczony do użytku w systemach, w których jego awaria mogłaby spowodować śmierć albo obrażenia osób lub wyrządzić poważne szkody w środowisku.

**Środowisko pracy** Używanie komputera iMac w środowisku o parametrach przekraczających poniższe zakresy może mieć wpływ na wydajność komputera:

*Temperatura pracy:* 10° – 35°C

*Temperatura przechowywania:* –20° – 45°C

*Wilgotność względna:* od 5% do 90% (niekondensująca)

*Dopuszczalna wysokość pracy:* przetestowano do 3048 m (10 000 ft)

Nie używaj komputera iMac w miejscach z dużą ilością kurzu, dymu papierosowego, dymu z popielniczek, pieców lub kominków ani w pobliżu ultradźwiękowych nawilżaczy powietrza, korzystających z niefiltrowanej wody kranowej. Unoszące się w powietrzu cząsteczki powstające podczas palenia, gotowania, spalania lub korzystania z ultradźwiękowego nawilżacza powietrza z niefiltrowaną wodą mogą w niektórych sytuacjach dostać się do wnętrza komputera iMac przez otwory wentylacyjne, co (w rzadkich przypadkach) może spowodować pojawienie się nalotu po wewnętrznej stronie szklanej powierzchni pokrywającej ekran komputera iMac.

**Włączanie komputera iMac** Nigdy nie włączaj komputera iMac, jeśli którakolwiek z wewnętrznych lub zewnętrznych części nie znajduje się na swoim miejscu. Korzystanie z komputera iMac z brakującymi częściami może być niebezpieczne, a iMac może wówczas ulec uszkodzeniu.

**Przenoszenie komputera iMac** Jeśli iMac ma zostać podniesiony lub przeniesiony, wyłącz go najpierw i odłącz wszystkie podłączone do niego przewody. Podnoś komputer iMac, trzymając go za boki.

**Używanie wtyczek i gniazd** Nie należy wciskać na siłę wtyczki do gniazda. Podłączając urządzenie, należy sprawdzić, czy w gnieździe nie ma żadnych zanieczyszczeń, czy wtyczka pasuje do gniazda oraz upewnić się, że wtyczka jest skierowana prawidłowo względem gniazda.

**Przechowywanie komputera iMac** Jeśli zamierzasz przechowywać komputer iMac przez dłuższy czas, umieść go w chłodnym miejscu (idealna temperatura to 22°C).

# Nie wykonuj napraw na własną rękę

iMac nie zawiera żadnych części, które mogą być wymieniane przez użytkownika. Jedynym wyjątkiem jest pamięć, ale wyłącznie w modelach 27-calowych. Nie próbuj otwierać komputera iMac. Jeśli Twój iMac wymaga naprawy, skontaktuj się z autoryzowanym serwisem Apple lub z firmą Apple.

Otworzenie komputera iMac lub instalacja innych elementów niż.pamięć (w modelach 27-calowych) grozi uszkodzeniem sprzętu. Takie uszkodzenia nie są objęte ograniczoną gwarancją na komputer iMac.

Nigdy nie wkładaj żadnych obiektów przez otwory wentylacyjne w obudowie do wnętrza urządzenia. Może to być niebezpieczne i spowodować uszkodzenie komputera.

# Czyszczenie komputera iMac

Podczas czyszczenia komputera iMac i jego elementów należy przestrzegać następujących wskazówek:

- Â Wyłącz iMaca i odłącz od niego wszystkie kable.
- Â Do czyszczenia zewnętrznej części obudowy iMaca użyj zwilżonej, miękkiej i pozbawionej włókien tkaniny. Uważaj, aby wilgoć nie przedostała się do wnętrza komputera. Nie rozpylaj płynu bezpośrednio na iMaca.
- Â Nie używaj aerozoli, rozpuszczalników, ani środków agresywnych chemicznie.

## **Czyszczenie ekranu iMaca**

Do czyszczenia ekranu użyj czystej, miękkiej i pozbawionej włókien tkaniny.

Aby wyczyścić ekran iMaca, wykonaj poniższe czynności:

- Â Wyłącz iMaca i odłącz od niego wszystkie kable.
- Â Zwilż czystą, miękką, pozbawioną włókien szmatkę, używając tylko czystej wody, a następnie przetrzyj nią ekran. Nie rozpylaj płynu bezpośrednio na ekran.

## **Czyszczenie myszy**

Do czyszczenia zewnętrznej części obudowy myszy użyj pozbawionej włókien tkaniny, lekko zwilżonej wodą. Uważaj, aby wilgoć nie przedostała się do wnętrza. Nie używaj aerozoli, rozpuszczalników, ani środków agresywnych chemicznie.

# Podstawy ergonomii

Poniżej znajdziesz kilka rad dotyczących przygotowania zdrowego środowiska pracy.

#### **Klawiatura**

Podczas używania klawiatury barki powinny być rozluźnione. Ramiona i przedramiona powinny tworzyć kąt zbliżony do kąta prostego, a przeguby i dłonie należy ustawić mniej więcej w linii prostej.

Zaleca się częstą zmianę pozycji dłoni, aby uniknąć zmęczenia. Niektórzy użytkownicy komputerów mogą odczuwać dyskomfort w dłoniach, nadgarstkach lub ramionach po okresie intensywnej pracy bez przerw. W przypadku pojawienia się przewlekłego bólu w dłoniach, nadgarstkach lub ramionach, należy skonsultować się z lekarzem.

## **Mysz**

Umieść mysz w wygodnej odległości i na tej samej wysokości, co klawiatura.

## **Krzesło**

Najlepsze są krzesła o regulowanej wysokości, które zapewniają pewne i wygodne podparcie. Wysokość krzesła powinna być tak ustawiona, aby uda znajdowały się w pozycji poziomej, a stopy spoczywały płasko na podłodze. Oparcie krzesła powinno podpierać dolny odcinek kręgosłupa (odcinek lędźwiowy). W celu właściwego dopasowania oparcia należy postępować według instrukcji producenta.

Może być konieczne podniesienie siedzenia, aby przedramiona i dłonie znalazły się w odpowiednim ustawieniu względem klawiatury. Jeśli nie jest możliwe, aby stopy spoczywały swobodnie na podłodze, możesz użyć podnóżka o regulowanej wysokości, aby wypełnić odległość pomiędzy stopami oraz podłogą. Innym rozwiązaniem jest obniżenie biurka. Można także użyć biurka z wysuwaną półką na klawiaturę, znajdującą się niżej niż główna powierzchnia biurka.

#### **Ekran**

Ustaw ekran tak, aby górna jego krawędź znajdowała się nieco poniżej poziomu oczu, gdy siedzisz przed klawiaturą. Najlepsza odległość ekranu od oczu jest sprawą indywidualną, ale większość osób preferuje odległość między 45 i 70 cm.

Aby zminimalizować odbicia światła na ekranie pochodzące od górnego oświetlenia i pobliskich okien, ekran należy ustawić pod odpowiednim kątem.

Podstawka komputera pozwala na ustawienie ekranu pod najlepszym kątem do oglądania i ułatwia redukcję odbić światła ze źródeł, których nie można przestawić.

Więcej informacji na temat zasad ergonomii jest dostępnych na stronie internetowej: [www.apple.com/pl/about/ergonomics](http://www.apple.com/pl/about/ergonomics)

# Apple i środowisko naturalne

Firma Apple Inc. zapewnia, że dokłada wszelkich starań, aby minimalizować wpływ swoich procesów produkcyjnych i produktów na środowisko naturalne.

Aby dowiedzieć się więcej, zobacz [www.apple.com/pl/environment](http://www.apple.com/pl/environment).

# Dodatkowe informacje, serwis i pomoc

Nie otwieraj komputera iMac, za wyjątkiem sytuacji, gdy chcesz zainstalować pamięć, która jest wymienialna tylko w modelach 27-calowych. Jeśli potrzebna jest pomoc serwisowa, należy skontaktować się z Apple lub zanieść komputer iMac do autoryzowanego serwisu Apple. Więcej informacji o komputerze iMac można znaleźć w Pomocy Maca i zasobach sieciowych, a także uzyskać za pomocą programów Informacje o systemie oraz Apple Hardware Test.

## **Pomoc Maca**

Odpowiedzi na różne pytania, szczegółowe wskazówki oraz informacje o rozwiązywaniu problemów można często znaleźć w Pomocy Maca na Macu. Kliknij w ikonę Findera, kliknij w Pomoc na pasku menu, a następnie wybierz Pomoc Maca.

## **Informacje w Internecie**

Aby uzyskać wsparcie techniczne i informacje dotyczące serwisu, otwórz [www.apple.com/support](http://www.apple.com/pl/support) i wybierz swój kraj z menu podręcznego. Można przeszukiwać Bazę wiedzy Apple, sprawdzać dostępność uaktualnień lub uzyskiwać pomoc na forach dyskusyjnych użytkowników produktów Apple.

## **Informacje o systemie**

Aby uzyskać informacje o komputerze iMac, użyj Raportu systemowego.

Wyświetla on informacje o zainstalowanym wyposażeniu i oprogramowaniu, numerze seryjnym i wersji systemu operacyjnego, wielkości zainstalowanej pamięci itd. Aby

otworzyć Raport systemowy, wybierz polecenie menu Apple ( $\bigcirc$ ) > Ten Mac, a nastepnie kliknij w Raport systemowy.

## **Apple Hardware Test**

Jeśli podejrzewasz problem sprzętowy, użyj programu Apple Hardware Test (AHT), który określi, czy przyczyną problemu są podzespoły komputera (np. pamięć lub procesor).

**Korzystanie z programu Apple Hardware Test:** Odłącz od komputera wszystkie zewnętrzne urządzenia, za wyjątkiem klawiatury i myszy. Jeśli podłączony jest kabel Ethernet, odłącz go. Uruchom komputer ponownie, trzymając naciśnięty klawisz D. Gdy pojawi się ekran wyboru języka AHT, zaznacz język, którego chcesz używać. Naciśnij klawisz Return lub kliknij w przycisk ze strzałką w prawo. Gdy pojawi się główny ekran AHT (po około 45 sekundach), postępuj zgodnie ze wskazówkami wyświetlanymi na ekranie. W przypadku wykrycia problemu, AHT wyświetli kod błędu. Zanotuj go przed dalszymi czynnościami. Jeśli AHT nie wykryje błędów, wówczas problem dotyczy prawdopodobnie oprogramowania.

*Ważne:* Jeśli Apple Hardware Test nie zostanie wyświetlony po ponownym uruchomieniu, naciśnij i przytrzymaj przyciski Command (%), Option i D, a następnie uruchom komputer ponownie, aby uzyskać dostep do Apple Hardware Test z Internetu. Pamiętaj, aby podłączyć kabel Ethernet. Komputer musi być połączony z siecią, która ma dostęp do Internetu.

# Usługa AppleCare oraz wsparcie techniczne

iMac dostarczany jest z 90-dniową pomocą techniczną oraz roczną gwarancją na naprawę sprzętu w miejscu zakupu komputera w sklepie Apple lub autoryzowanym przez Apple centrum serwisowym, takim jak Autoryzowany Serwis Apple. Gwarancję można przedłużyć kupując AppleCare Protection Plan. Aby dowiedzieć się więcej, odwiedź [www.apple.com/pl/support/products](http://www.apple.com/pl/support/products) lub witrynę pod adresem z tabelki znajdującej się dalej.

Jeśli potrzebujesz pomocy, pracownik działu telefonicznej pomocy technicznej AppleCare udzieli Ci informacji w zakresie instalowania i otwierania programów, a także rozwiązywania podstawowych problemów. Należy dzwonić do najbliższego centrum pomocy (przez pierwszych 90 dni pomoc udzielana jest bezpłatnie). Dzwoniąc w sprawie pomocy należy znać datę zakupu komputera iMac i jego numer seryjny.

Okres darmowej 90-dniowej telefonicznej pomocy technicznej liczony jest od dnia zakupu.

Polska: 00-800-4411875 [www.apple.com/support](http://www.apple.com/support/country)/country

Numery telefonów mogą ulec zmianie. Obowiązywać mogą lokalne i krajowe taryfy telefoniczne. Pełna lista dostępna jest na stronie internetowej:

[www.apple.com/support/contact/phone\\_contacts.html](http://www.apple.com/support/contact/phone_contacts.html)

# Informacje o zgodności z przepisami

# **Oświadczenie o zgodności z przepisami FCC**

To urządzenie spełnia wymagania rozdziału 15 przepisów Federalnej Komisji Łączności (FCC). Działanie urządzenia podlega następującym warunkom: (1) urządzenie nie powinno wytwarzać szkodliwych zakłóceń oraz (2) urządzenie powinno akceptować zewnętrzne zakłócenia, w tym zakłócenia powodujące niezamierzone działanie. W przypadku możliwości powodowania zakłóceń radiowych lub telewizyjnych należy postępować zgodnie z instrukcjami.

#### **Zakłócenia radiowe i telewizyjne**

Ten sprzęt komputerowy wytwarza, wykorzystuje i może wysyłać fale o częstotliwości radiowej. Jeżeli nie jest zainstalowany i używany prawidłowo — to znaczy dokładnie według instrukcji Apple — może zakłócać pracę telewizora lub odbiornika radiowego.

Ten sprzęt był testowany i spełnia wymagania stawiane urządzeniom cyfrowym klasy B zgodnie ze specyfikacją zawartą w rozdziale 15 przepisów Federalnej Komisji Łączności USA (FCC). Te przepisy opracowano w celu zapewnienia odpowiedniej ochrony instalacji domowej przed takimi zakłóceniami. Nie można jednak zagwarantować, że w niektórych instalacjach takie zakłócenia nie wystąpią.

Można łatwo sprawdzić, czy komputer nie stanowi źródła zakłóceń, wyłączając go. Jeśli zakłócenia ustały, to prawdopodobnie były spowodowane przez komputer lub jedno z urządzeń peryferyjnych.

Jeśli komputer zakłóca działanie telewizora lub radioodbiornika, należy spróbować je wyeliminować, wykorzystując jeden z poniższych sposobów:

- Â Obracaj anteną telewizyjną lub radiową, dopóki zakłócenia nie znikną.
- Â Zmień ustawienie komputera względem telewizora lub odbiornika radiowego.
- Â Odsuń komputer dalej od telewizora lub odbiornika radiowego.
- Â Podłącz komputer do innej fazy zasilania niż telewizor lub odbiornik radiowy. (To znaczy, upewnij się, że komputer jest zasilany z obwodu zabezpieczonego przed przeciążeniem przez inne bezpieczniki.)

W razie potrzeby należy zwrócić się do autoryzowanego serwisu - Apple Authorized Service - lub Apple. Zapoznaj się z informacjami dotyczącymi serwisu i wsparcia dołączonymi do tego produktu Apple. Można też skonsultować się z doświadczonym technikiem sprzętu RTV.

*Ważne:* Zmiany i modyfikacje tego produktu, które nie są autoryzowane przez Apple Inc., mogą spowodować unieważnienie certyfikatu EMC i anulowanie prawa do jego użytkowania.

Ten produkt był testowany pod względem zgodności z przepisami EMC dotyczącymi używania urządzeń peryferyjnych i przewodów ekranowanych (na przykład kabli sieci Ethernet) pomiędzy urządzeniami systemu komputerowego. Jest rzeczą ważną, aby używać zgodnych urządzeń peryferyjnych i przewodów ekranowanych, ponieważ zmniejsza to możliwość wystąpienia zakłóceń w pracy telewizora, radioodbiornika i innych urządzeń elektronicznych.

*Jednostka odpowiedzialna (dotyczy tylko zgodności z FCC):* Apple Inc. Corporate Compliance 1 Infinite Loop, MS 91-1EMC Cupertino, CA 95014

## **Korzystanie z bezprzewodowej komunikacji o częstotliwości radiowej**

To urządzenie jest przeznaczone wyłącznie do użytku domowego w zakresie częstotliwości 5,15–5,25 GHz.

Cet appareil doit être utilisé à l'intérieur.

この製品は、周波数帯域 5.18~5.32 GHz で動作しているときは、 屋内においてのみ使用可能です。

# **Narażenie na promieniowanie o częstotliwości radiowej**

Poziom mocy wyjściowej promieniowania urządzeń wykorzystujących technologię bezprzewodową jest znacznie niższy od dopuszczalnych norm dla fal radiowych ustalonych przez FCC i obowiązujących w UE. Niemniej jednak, zaleca się, aby korzystanie z urządzenia odbywało się w sposób minimalizujący jego kontakt z człowiekiem podczas normalnej pracy.

## **Zgodność bezprzewodowej komunikacji Bluetooth® z przepisami FCC**

Zgodnie z warunkami określonymi przez FCC Grant, antena używana z tym nadajnikiem nie może być umieszczona lub działać w połączeniu z inną anteną lub nadajnikiem.

# **Oświadczenie o zgodności z przepisami Kanady**

To urządzenie spełnia wymagania standardów RSS przemysłu Kanady dla produktów bezkoncesyjnych. Działanie urządzenia podlega następującym warunkom: (1) urządzenie nie może wytwarzać szkodliwych zakłóceń oraz (2) urządzenie musi akceptować zewnętrzne zakłócenia, w tym zakłócenia powodujące niezamierzone działanie urządzenia.

Cet appareil est conforme aux normes CNR exemptes de licence d'Industrie Canada. Le fonctionnement est soumis aux deux conditions suivantes: (1) cet appareil ne doit pas provoquer d'interférences et (2) cet appareil doit accepter toute interférence, y compris celles susceptibles de provoquer un fonctionnement non souhaité de l'appareil.

#### **Deklaracja Ministerstwa przemysłu Kanady dotycząca Bluetooth**

To urządzenie (produkt klasy B) spełnia wszystkie wymagania regulacji kanadyjskich dotyczące urządzeń powodujących zakłócenia.

Cet appareil numérique de la Class B respecte toutes les exigences du Règlement sur le matériel brouilleur du Canada.

#### **Deklaracja Ministerstwa przemysłu Kanady**

CAN ICES-3 (B)/NMB-3(B).

To urządzenie spełnia wymagania RSS 210 Ministerstwa przemysłu Kanady.

## **Europejska deklaracja zgodności**

Ten produkt spełnia wymagania dyrektyw EMC, LVD i R&TTE.

## **Deklaracja zgodności z przepisami Unii Europejskiej**

 $\zeta \in \Omega$ 

**Български** Apple Inc. декларира, че това iMac е в съответствие със съществените изисквания и другите приложими правила на Директива 1999/5/ЕС.

**Česky** Společnost Apple Inc. tímto prohlašuje, že tento iMac je ve shodě se základními požadavky a dalšími příslušnými ustanoveními směrnice 1999/5/ES.

**Dansk** Undertegnede Apple Inc. erklærer herved, at følgende udstyr iMac overholder de væsentlige krav og øvrige relevante krav i direktiv 1999/5/EF.

**Deutsch** Hiermit erklärt Apple Inc., dass sich das iMac in Übereinstimmung mit den grundlegenden Anforderungen und den übrigen einschlägigen Bestimmungen der Richtlinie 1999/5/EG befinden.

**Eesti** Käesolevaga kinnitab Apple Inc., et see iMac vastab direktiivi 1999/5/EÜ põhinõuetele ja nimetatud direktiivist tulenevatele teistele asjakohastele sätetele.

**English** Hereby, Apple Inc. declares that this iMac is in compliance with the essential requirements and other relevant provisions of Directive 1999/5/EC.

**Español** Por medio de la presente Apple Inc. declara que este iMac cumple con los requisitos esenciales y cualesquiera otras disposiciones aplicables o exigibles de la Directiva 1999/5/CE.

**Ελληνικά** Mε την παρούσα, η Apple Inc. δηλώνει ότι αυτή η συσκευή iMac συμμορφώνεται προς τις βασικές απαιτήσεις και τις λοιπές σχετικές διατάξεις της Οδηγίας 1999/5/ΕΚ.

**Français** Par la présente Apple Inc. déclare que l'appareil iMac est conforme aux exigences essentielles et aux autres dispositions pertinentes de la directive 1999/5/CE.

**Hrvatski** Ovime, Apple Inc., izjavljuje da je ovaj iMac je u usklađen s ključnim zahtjevima i drugim važnim odredbama direktive 1999/5/EC.

**Islenska** Apple Inc. lýsir því hér með yfir að þetta tæki iMac fullnægir lágmarkskröfum og öðrum viðeigandi ákvæðum Evróputilskipunar 1999/5/EC.

**Italiano** Con la presente Apple Inc. dichiara che questo dispositivo iMac è conforme ai requisiti essenziali ed alle altre disposizioni pertinenti stabilite dalla direttiva 1999/5/CE.

**Latviski** Ar šo Apple Inc. deklarē, ka iMac ierīce atbilst Direktīvas 1999/5/EK būtiskajām prasībām un citiem ar to saistītajiem noteikumiem.

**Lietuvių** Šiuo "Apple Inc." deklaruoja, kad šis iMac atitinka esminius reikalavimus ir kitas 1999/5/EB Direktyvos nuostatas.

**Magyar** Alulírott, Apple Inc. nyilatkozom, hogy a iMac megfelel a vonatkozó alapvetõ követelményeknek és az 1999/5/EC irányelv egyéb elõírásainak.

**Malti** Hawnhekk, Apple Inc., jiddikjara li dan iMac jikkonforma mal-ħtiġijiet essenziali u ma provvedimenti oħrajn relevanti li hemm fid-Dirrettiva 1999/5/EC.

**Nederlands** Hierbij verklaart Apple Inc. dat het toestel iMac in overeenstemming is met de essentiële eisen en de andere bepalingen van richtlijn 1999/5/EG.

**Norsk** Apple Inc. erklærer herved at dette iMac-apparatet er i samsvar med de grunnleggende kravene og øvrige relevante krav i EU-direktivet 1999/5/EF.

**Polski** Niniejszym Apple Inc. oświadcza, że ten iMac jest zgodny z zasadniczymi wymogami oraz pozostałymi stosownymi postanowieniami Dyrektywy 1999/5/EC.

**Português** Apple Inc. declara que este dispositivo iMac está em conformidade com os requisitos essenciais e outras disposições da Directiva 1999/5/CE.

**Română** Prin prezenta, Apple Inc. declară că acest aparat iMac este în conformitate cu cerintele esentiale și cu celelalte prevederi relevante ale Directivei 1999/5/CE.

**Slovensko** Apple Inc. izjavlja, da je ta iMac skladne z bistvenimi zahtevami in ostalimi ustreznimi določili direktive 1999/5/ES.

**Slovensky** Apple Inc. týmto vyhlasuje, že toto iMac spĺňa základné požiadavky a všetky príslušné ustanovenia Smernice 1999/5/ES.

**Suomi** Apple Inc. vakuuttaa täten, että tämä iMac tyyppinen laite on direktiivin 1999/5/EY oleellisten vaatimusten ja sitä koskevien direktiivin muiden ehtojen mukainen.

**Svenska** Härmed intygar Apple Inc. att denna iMac står i överensstämmelse med de väsentliga egenskapskrav och övriga relevanta bestämmelser som framgår av direktiv 1999/5/EG.

Kopia deklaracji zgodności z przepisami Unii Europejskiej dostępna jest pod adresem:

www.apple.com/euro/compliance

Przedstawicielem Apple w Unii Europejskiej jest Apple Distribution International, Hollyhill Industrial Estate, Cork, Ireland.

To urządzenie może być używane w Unii Europejskiej.

#### **European Community Restrictions**

To urządzenie jest przeznaczone wyłącznie do użytku domowego w zakresie częstotliwości 5150–5350 MHz.

#### **Ostrzeżenia dla użytkowników w Korei Płd**

#### 대한민국 규정 및 준수

미래창조과학부고시에 따른 고지사항 해당 무선설비는 운용 중 전파혼신 가능성이 있으므로, 인명안전과 관련된 서비스에 사용할 수 없습니다.

B급 기기(가정용 방송통신기자재) 이 기기는 가정용(B급) 전자파적합기기로서 주로 가정에서 사용하는 것을 목적으로 하며, 모든 지역에서 사용할 수 있습니다.

## **Zgodność bezprzewodowej komunikacji z przepisami Singapuru**

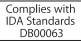

## **Oświadczenie dla Tajwanu** 無線設備的警告聲明

經型式認證合格之低功率射頻電機·非經許可·公司· 商號或使用者均不得擅自變更頻率、加大功率或變更原 設計之特性及功能。低功率射頻雷機之使用不得影響飛 航安全及干摄会法通信: 經發現有干擾現象時, 庫立即 停用,並改善至無干擾時方得繼續使用。前項合法通信 指依電信法規定作業之無線電通信。低功率射頻電機須 忍受合法通信或工業、科學及醫療用電波輻射性電機設 借之干擾。

#### 如有這 頻率:

#### 於 5.25GHz 至 5.35GHz 區域內操作之 無線設備的警告聲明 工作頻率 5.250 ~ 5.350GHz 該頻段限於室內使用。

警告 本電池如果更換不正確會有爆炸的危險 請依製造商說明書處理用過之電池

#### **Rosja, Kazachstan, Białoruś**

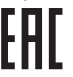

#### **Oświadczenie VCCI o produktach klasy B dla Japonii**

この装置は、クラスB情報技術装置です。この装置は、家 庭環境で使用することを目的としていますが、この装置が ラジオやテレビジョン受信機に近接して使用されると、受 フラットブレヒンコン文盲機に起放して使用されると、文<br>信障害を引き起こすことがあります。取扱説明書に従って 信は暮を引き起こすことがあります。<br>正しい取り扱いをして下さい。VCCI-B

本製品は、EMC準拠の周辺機器およびシステムコンポーネ ント開にシールドケーブル (イーサーネットネットワーク ケーブルを含む)が使用されている状況で、EMCへの準拠 子機器への干渉が発生する可能性を低減するため、EMC 準 拠の周辺機器およびシステムコンポーネント間 にシールド ケーブルを使用することが重要です。

重要: Apple の許諾を得ることなく本製品に変更または改 変を加えると、電磁両立性(EMC)および無線に準拠しなく なり、製品を操作するための許諾が取り消されるおそれが あります。

## **Informacje o Apple Magic Mouse (produkt Class 1 Laser)**

Bezprzewodowa mysz Apple Magic Mouse jest urządzeniem z laserem Class 1, zgodnym z dyrektywami IEC 60825-1 A1 A2 oraz 21 CFR 1040.10 oraz 1040.11 poza odstępstwami stosownie do ostrzeżenia o urządzeniu laserowym nr. 50 z dnia 26 lipca 2001 roku.

Wszelkie próby modyfikacji tego urządzenia mogą powodować niebezpieczeństwo narażenia na napromieniowanie promieniami lasera. Ze względów bezpieczeństwa ten sprzęt powinien być naprawiany tylko przez autoryzowany serwis Apple.

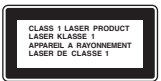

Urządzenie typu Class 1 laser jest bezpieczne w użyciu zgodnym z przewidywalnymi sposobami korzystania, stosowanie do wymagań IEC 60825-1 ORAZ 21 CFR 1040. Niemniej jednak, zaleca się, aby nie kierować promienia lasera w kierunku oczu.

#### **Informacje o zewnętrznym modemie USB**

W przypadku podłączenia komputera iMac do linii telefonicznej przez zewnętrzny modem USB należy postępować według informacji znajdujących się w dokumentacji modemu.

# **Zgodność ze standardem ENERGY STAR®**

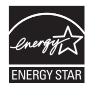

Jako partner ENERGY STAR®, firma Apple potwierdza zgodność standardowej konfiguracji tego produktu z wymaganiami elektrycznymi ENERGY STAR. Program ENERGY STAR zachęca producentów sprzętu elektronicznego do oszczędzania energii. Zmniejszenie zużycia energii przez sprzęt jest korzystne ekonomicznie oraz pozwala oszczędzać cenne zasoby naturalne. Ten komputer jest dostarczany ze skonfigurowaną opcją oszczędzania energii powodującą usypianie komputera po 10 minutach braku aktywności użytkownika. Obudzenie komputera następuje po kliknięciu myszą bądź naciśnięciu dowolnego klawisza na klawiaturze.

Więcej informacji o ENERGY STAR® znajduje się pod adresem: [www.energystar.gov](http://www.energystar.gov)

# **Pozbywanie się i utylizacja odpadów**

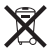

Powyższy symbol oznacza, że ten produkt i/lub bateria nie powinny być wyrzucane z odpadami gospodarstwa domowego. Pozbycie się tego produktu i/lub baterii powinno odbyć się zgodnie z lokalnym prawem o ochronie środowiska.

Informacje o programie recyklingu firmy Apple, punkty zbiórki sprzętu do recyklingu, zakazane substancje i inne inicjatywy ochrony środowiska są dostępne pod adresem [www.apple.com/pl/environment](http://www.apple.com/pl/environment).

#### **Unia europejska — Informacje o recyklingu i pozbywaniu się sprzętu**

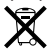

Powyższy symbol oznacza, że zgodnie z lokalnymi przepisami prawa produktu ani jego baterii nie wolno wyrzucać razem z innymi odpadkami gospodarstwa domowego. Zużyty produkt powinien zostać przekazany do specjalnego punktu zbiórki wyznaczonego przez odpowiednie władze lokalne. Niektóre punkty zbiórki nie pobierają opłat. Specjalna zbiórka i utylizacja tego produktu oraz/lub jego baterii pomaga chronić zasoby naturalne oraz zapewnia, że produkt jest utylizowany w sposób, który chroni zdrowie ludzi i środowisko.

#### **Türkiye**

Türkiye Cumhuriyeti: EEE Yönetmeliğine Uygundur.

#### **Brasil—Informações sobre descarte e reciclagem**

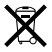

O símbolo indica que este produto e/ou sua bateria não devem ser descartadas no lixo doméstico. Quando decidir descartar este produto e/ou sua bateria, faça-o de acordo com as leis e diretrizes ambientais locais. Para informações sobre substâncias de uso restricto, o programa de reciclagem da Apple, pontos de coleta e telefone de informações, visite [www.apple.com/br/environment.](http://www.apple.com/br/environment)

#### **Información sobre eliminación de residuos y reciclaje**

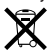

El símbolo indica que este producto y/o su batería no debe desecharse con los residuos domésticos. Cuando decida desechar este producto y/o su batería, hágalo de conformidad con las leyes y directrices ambientales locales. Para obtener información sobre el programa de reciclaje de Apple, puntos de recolección para reciclaje, sustancias restringidas y otras iniciativas ambientales, visite [www.apple.com/la/environment](http://www.apple.com/la/environment).

#### **Postępowanie ze zużytą baterią**

Ze zużytą baterią należy postępować zgodnie z lokalnymi przepisami dotyczącymi ochrony środowiska.

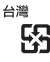

商電池諸回收

#### **Oświadczenie o postępowaniu z bateriami dla Chin**

警告: 不要刺破或焚烧。该电池不含水银。

#### **Oświadczenie o postępowaniu z bateriami dla Tajwanu**

警告:請勿戳刺或焚燒。此雷池不含汞。

#### **Sprawność ładowarki baterii**

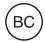

中国

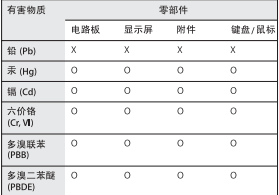

O: 表示该有毒有害物质在该部件所有均质材料中的含量均在 GB/T 26572-2011 规定的限量要求以下。

X· 表示该有责有事物质至少在该部件的某一均质材料中的会 量超出 GB/T 26572-2011 规定的限量要求。

根据中国电子行业标准 SI/T 11364-2014 和 相关的中国 政府法规 本产品及其某些内部或外部组件上可能带 有环保使用期限标识,取决于组件和组件制造商 产 品及其组件上的使用期限标识可能有所不同。组件上 的使用期限标识优先于产品上任何与之相冲突的或不 同的环保使用期限标识。

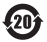

# Umowa licencyjna na oprogramowanie

Korzystanie z komputera iMac oznacza wyrażenie zgody na warunki przedstawione w licencji na oprogramowanie Apple i innych firm, dostępnej pod adresem: [www.apple.com/legal/sla](http://www.apple.com/legal/sla)

# Wyciąg z rocznej ograniczonej gwarancji Apple

Apple gwarantuje brak wad materiałowych i wykonawczych dołączonego produktu przez rok od daty zakupu. Gwarancja nie obejmuje zwykłego zużycia, przypadkowych uszkodzeń ani uszkodzeń wynikających z niewłaściwego użycia. Aby skorzystać z naprawy serwisowej, zadzwoń do Apple, odwiedź sklep detaliczny Apple lub autoryzowany serwis Apple. Dostępne opcje serwisowe zależą od kraju, w którym uzyskujesz naprawę serwisową. Serwis może być ograniczony do kraju zakupu urządzenia. Połączenia telefoniczne i przesyłki międzynarodowe mogą być objęte opłatą. Szczegółowe zasady oraz informacje dotyczące uzyskiwania naprawy serwisowej dostępne są na stronach [www.apple.com/pl/legal/warranty](http://www.apple.com/legal/warranty) oraz [www.apple.com/pl/support](http://www.apple.com/pl/support). Apple może naprawić, wymienić lub zwrócić koszt komputera, według własnego uznania. Korzyści wynikające z gwarancji stanowią dodatek do uprawnień gwarantowanych przez lokalne prawa konsumenta. Skorzystanie z tej gwarancji może wymagać przedstawienia dowodu zakupu.

*Dla konsumentów w Australii:* Nasze produkty posiadają gwarancje, które nie mogą być wyłączone przez Australijskie Prawo Konsumenckie. Konsument ma prawo do wymiany lub zwrotu pieniędzy w przypadku poważnej wady oraz do odszkodowania za inną uzasadnioną i dającą się przewidzieć stratę lub uszkodzenie. Konsument ma również prawo do naprawy lub wymiany produktów, jeśli te produkty nie wykazują akceptowalnej jakości, nawet jeśli nie stanowi to poważnej wady. Apple Pty Ltd, PO Box A2629, Sydney South NSW 1235. Tel: 133-622.

*Dla konsumentów w Brazylii:* Świadczenia rękojmi stanowią dodatek do praw gwarantowanych przez lokalne prawo konsumenckie, z wyjątkiem 1-rocznej rekojmi, która już obejmuje pełne warunki prawne rękojmi zapewnianej przez brazylijskie przepisy i regulacje dotyczące ochrony praw konsumentów w Brazylii.

© 2014 Apple Inc. Wszystkie prawa zastrzeżone.

Apple, logo Apple, iMac oraz Mac znakami towarowymi firmy Apple Inc. zarejestrowanymi w USA i innych krajach. AppleCare i Apple Store są znakami usług Apple Inc., zarejestrowanymi w USA i innych krajach.

Znak słowny i logo Bluetooth® są zarejestrowanymi znakami towarowymi będącymi własnością Bluetooth SIG, Inc. i używanie ich przez Apple Inc. odbywa się na podstawie licencji. ENERGY STAR® jest znakiem towarowym zarejestrowanym w USA. Printed in XXXX.

PL034-00351-A